# **MODIFICAR Y ACTUALIZAR INFORMACION PERSONAL Y SOCIETARIA** sii.cl / ayudas / **¿CÓMO SE HACE?**

**1**

**2**

**3**

**4**

**5**

**6**

**7**

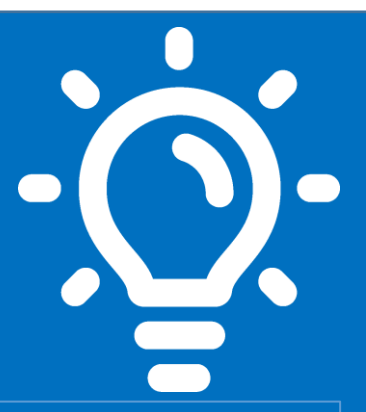

## **¿Qué es este trámite?**

Es la obligación que tienen los contribuyentes de dar aviso a este Servicio, sobre cualquier modificación de identificación y societaria de las actividades comerciales que estén realizando, con el fin de que éstos datos se encuentren actualizados en nuestros sistemas.

## **¿Quiénes deben realizar este trámite?**

Los contribuyentes inscritos en el Rol Único Tributario (RUT) y que han iniciado, actividades de 1º o 2º categoría.

## **¿Cuándo se hace este trámite?**

Dentro del plazo de dos meses, contados desde que se efectúe la modificación respectiva y/o actualización de la información, o a contar de la fecha de inscripción en el Registro de Comercio, en los casos que ella sea pertinente.

## **¿Dónde se hace este trámite?**

Los avisos de modificaciones y/o actualización de su información se deben realizar por Internet, mediante nuestro sitio web sii.cl, desde el menú Servicios Online, Solicitudes y Actualización de la Información, opción Actualización de la información, salvo los casos de excepción que contempla la norma.

### **Requisitos para efectuar el trámite**

Por internet , contar con clave secreta

#### **Formularios relacionados al trámite**

Formularios electrónico 3239 y4416

## **Descripción Paso a Paso para Modificaciones y/o actualización de información por Internet.**

**sii.cl**

*Ver página N° 4,5 y 6*

**Importante:** la información que aquí entregamos es solo una guía. Para conocer más sobre este trámite, revise la normativa asociada en sii.cl.

A continuación conoce el detalle de los pasos a seguir :

jUNIO/2020JNIO/2020

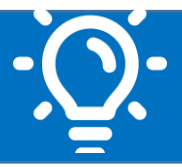

#### **1. ¿Qué es este trámite?**

Es la obligación que tienen los contribuyentes de informar a éste Servicio las modificaciones relacionadas con su identificación, domicilios, sucursales, giros o actividades, aumento o disminución de capital, cambio de razón social, fusiones, conversiones y divisiones entre otras, con la finalidad de mantener actualizados los datos relacionados con su identificación y descripción de sus actividades.

#### **2. ¿Quiénes deben realizar este trámite?**

Todos los contribuyentes de 1° (personas naturales o jurídicas) y 2° categoría (reciben sueldos o emiten boletas de honorarios) de la Ley de la Renta, inscritos en el Rol Único Tributario (RUT) o que hayan realizado Inicio de actividades ante este Servicio.

#### **3. ¿Cuándo se hace este trámite?**

Dentro del plazo de **dos meses**, contados desde que se efectúe la modificación respectiva y/o actualización de la información, o a contar de la fecha de inscripción en el Registro de Comercio, en los casos que ella sea pertinente.

En el caso de modificaciones del porcentaje de participación en las utilidades, los contribuyentes tendrán plazo hasta el 31 de enero del año inmediatamente siguiente a aquel en que se practicó la modificación en cuestión, para comunicarlo a la oficina del Servicio, correspondiente al domicilio principal del contribuyente.

### **4. ¿Dónde se hace este trámite?**

Junio/2020

Los avisos de modificaciones y/o actualización de su información se deben realizar por Internet, mediante nuestro sitio web sii.cl, desde el menú Servicios Online, Solicitudes y Actualización de la Información, opción Actualización de la información, salvo los casos de excepción que contempla la norma.

Cuando se traten de contribuyentes que se encuentran excepcionados de comunicar por internet los avisos de modificaciones y/o actualización de su información lo deberán presentar en la Oficina correspondiente al domicilio principal de su actividad comercial.

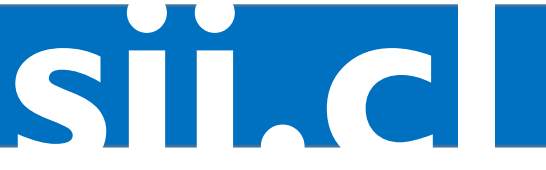

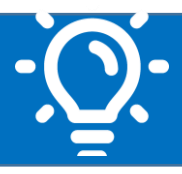

**sii.cl**

#### **5. Requisitos para efectuar el trámite**

#### **Por internet:**

Junio/2020

.

- Contar con clave tributaria. Si no cuenta con dicha clave, la puede obtener siguiendo las instrucciones indicadas en sección AYUDAS, Menú Como se Hace para, Sub menú Obtener Clave Tributaria y Representantes Electrónicos, opción Obtener Clave Tributaria.
- Browser o navegador recomendados por el SII. Computador con acceso a internet.
- Contar con la información pertinente para realizar la modificación o actualización de los datos personales o societarios. Mayor información en Circular N°17 del año 1995, la que imparte instrucciones referentes a la actualización de la información, concordada con la normativa contenida en la Ley 21.210 de 2020

#### **En Oficinas del Servicio (solo los casos de excepción que contempla la Ley 21.210, de 2020)**

- Presentarse ante el funcionario del Departamento de Asistencia al contribuyente, con los antecedentes de identificación a continuación detallados:
- Si es el propio contribuyente persona natural de 1° o 2° categoría, deberá exhibir cédula de identidad vigente (sea chileno o extranjero con residencia).
- El o los representantes legales si se trata de un contribuyente persona jurídica, quienes deberán exhibir sus cédulas de identidad vigentes más el E-RUT de la empresa.
- Si quien realiza el trámite es un mandatario, deberá exhibir su cédula de identidad vigente, fotocopias legalizadas de las cédulas de identidad del contribuyente persona natural y/o representantes legales, más E-Rut de la empresa, y poder notarial firmado por el o los mandantes, que le permita realizar el trámite por el cual acude a la oficina.

Mayor información en Circular N°54 del año 2002, la que imparte instrucciones sobre comparecencia de los contribuyentes ante el Servicio de Impuestos Internos.

- Independiente de quien realice el trámite en las oficinas de nuestro Servicio, éste debe realizarse en la jurisdicción correspondiente al domicilio principal del contribuyente.
- Formulario 3239 completo (original y copia), firmado por el contribuyente, el o los representantes legales o mandatario autorizado según sea el caso. Si el formulario 3239 no es suficiente para informar todos los cambios a realizar, se deberá adjuntar el Formulario N° 4416, con los mismos requisitos del formulario 3239.
- Presentar los antecedentes de respaldo según sea el trámite a realizar. Mayor información en Circular N°17 del año 1995, la que imparte instrucciones referentes a la actualización de la información, concordada con la normativa contenida en la Ley 21.210 de 2020

## **6. Formularios relacionados al trámite**

Exclusivamente para enviar el trámite online se utilizan los siguientes formularios electrónicos que se encuentran disponibles en el aplicativo correspondiente a este trámite tributario:

- Formulario electrónico F3239, sobre Modificación y Actualización de la Información.
- Formulario electrónico F4416, anexo formulario electrónico F3239, sobre inscripción de Socios Representantes y sucursales.
- Ambos formularios se pueden descargar de internet o solicitarlos en las oficinas de éste Servicio.

Junio/2020

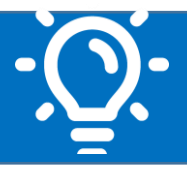

## **7.-Descripción paso a paso para efectuar Modificaciones y/o Actualización de la información por Internet.**

#### **A) - Modificación datos de identificación "PERSONAS"**

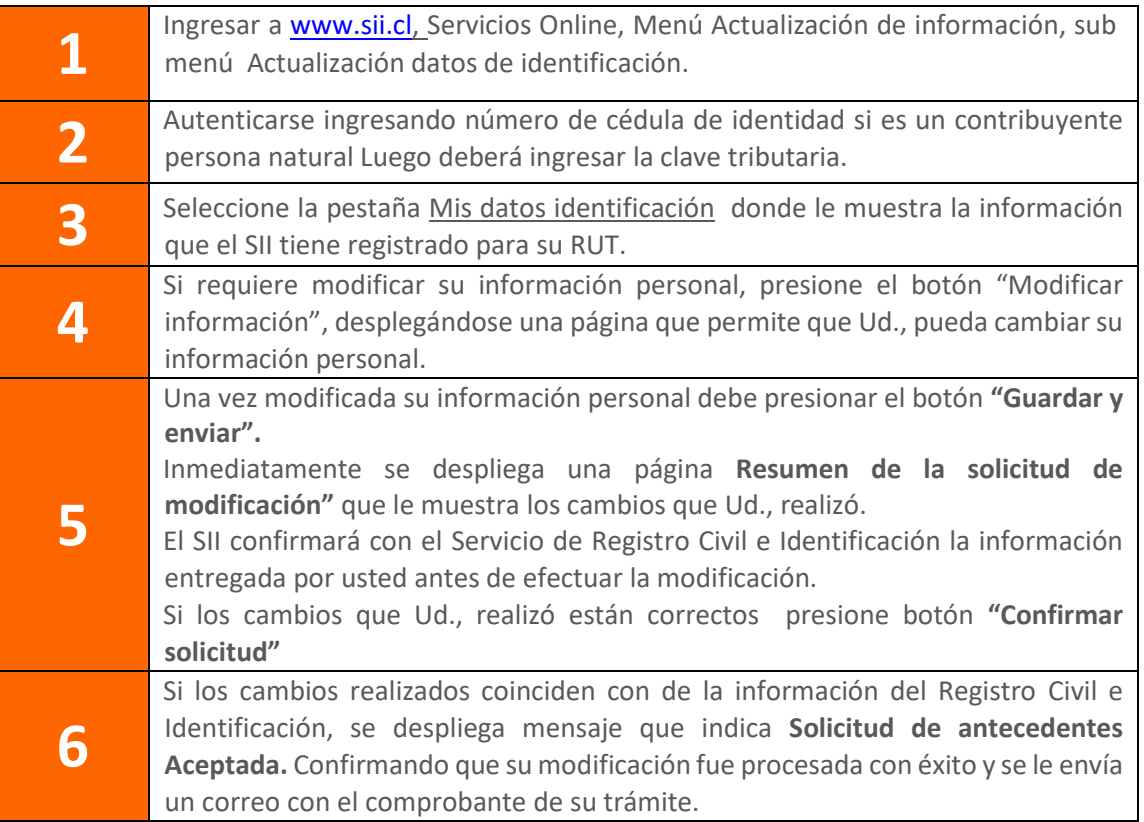

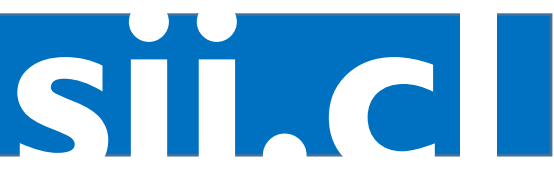

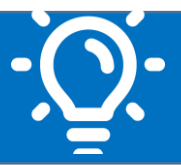

**sii.cl**

#### **B.-Modificación datos de identificación "ENTIDADES"**

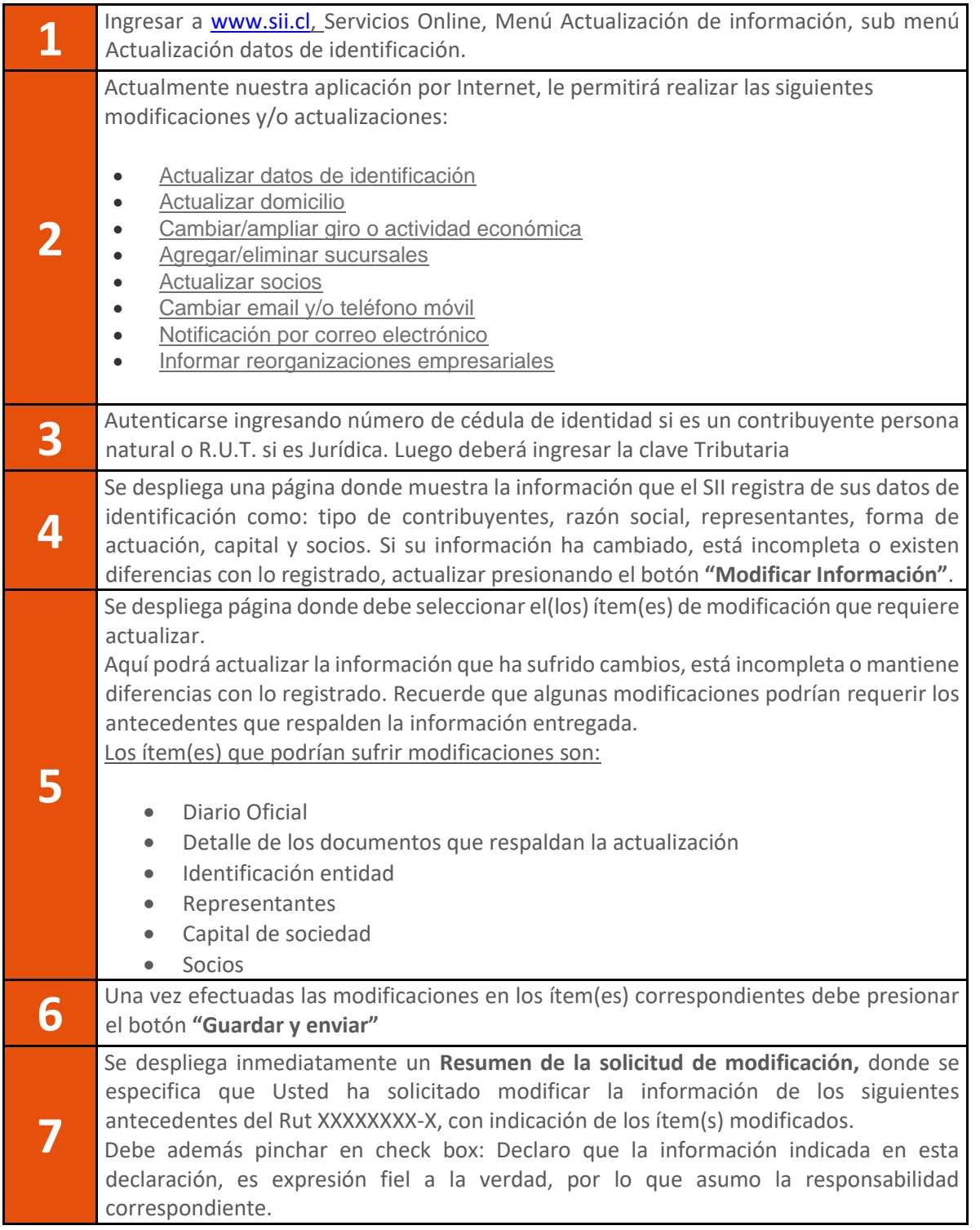

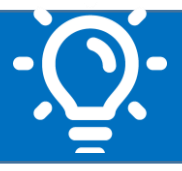

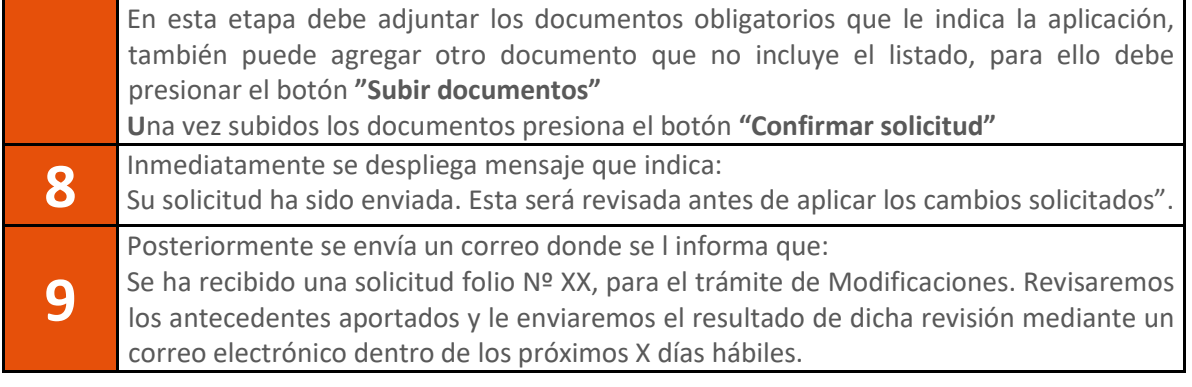

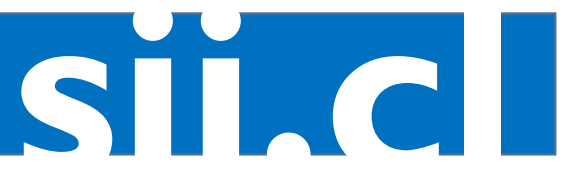